## **222222226 2324222222222222223 ?????**

[2][D[2][2]: 505 | 20]: [2][2][2]: 1/5, [2] 1 [2][2][2][2][2][2][2][2][2]: Tue, Jan 15, 2019 11:44 AM

如何找出需要添加eBay商品编号(ePID) 的刊登?

如何找出需要添加eBay商品编号(ePID) 的刊登?

eBay以商品为基础的购物体验 (PBSE)

要求已进入第二阶段,八月底前,受影响的eBay类目下的所有刊登物品必须关联上该产品的eBay商品编号(ePID)。

 $22$ SoldEazy $22$ 22022 > 2022 > 20222222222222223 eBay $222222$ 

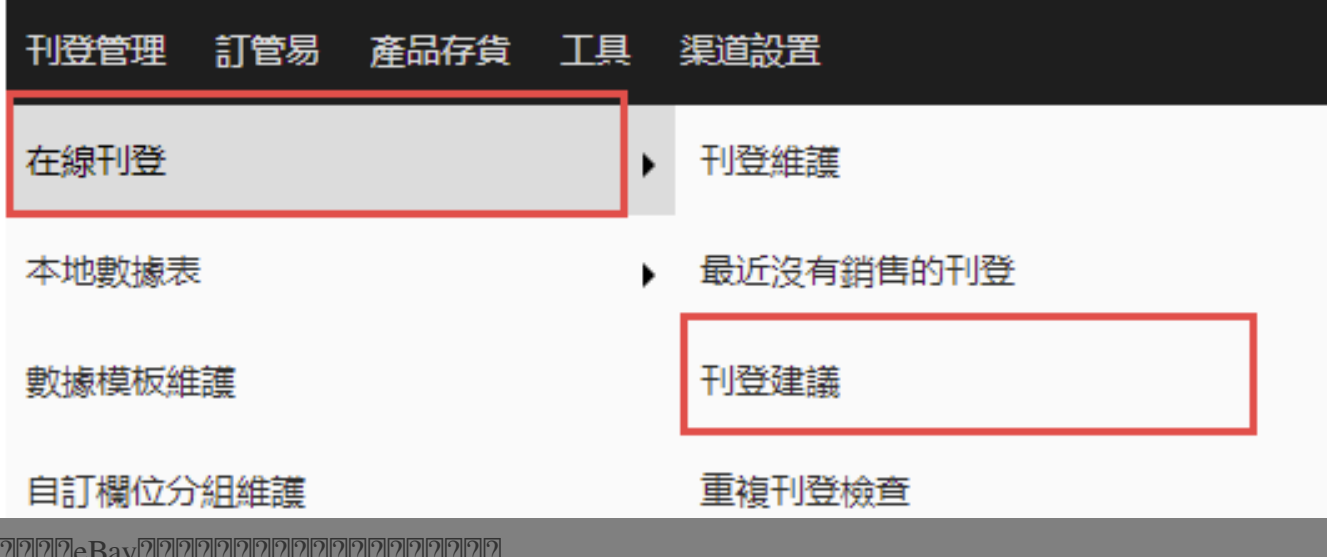

2222eBay22222222222222222

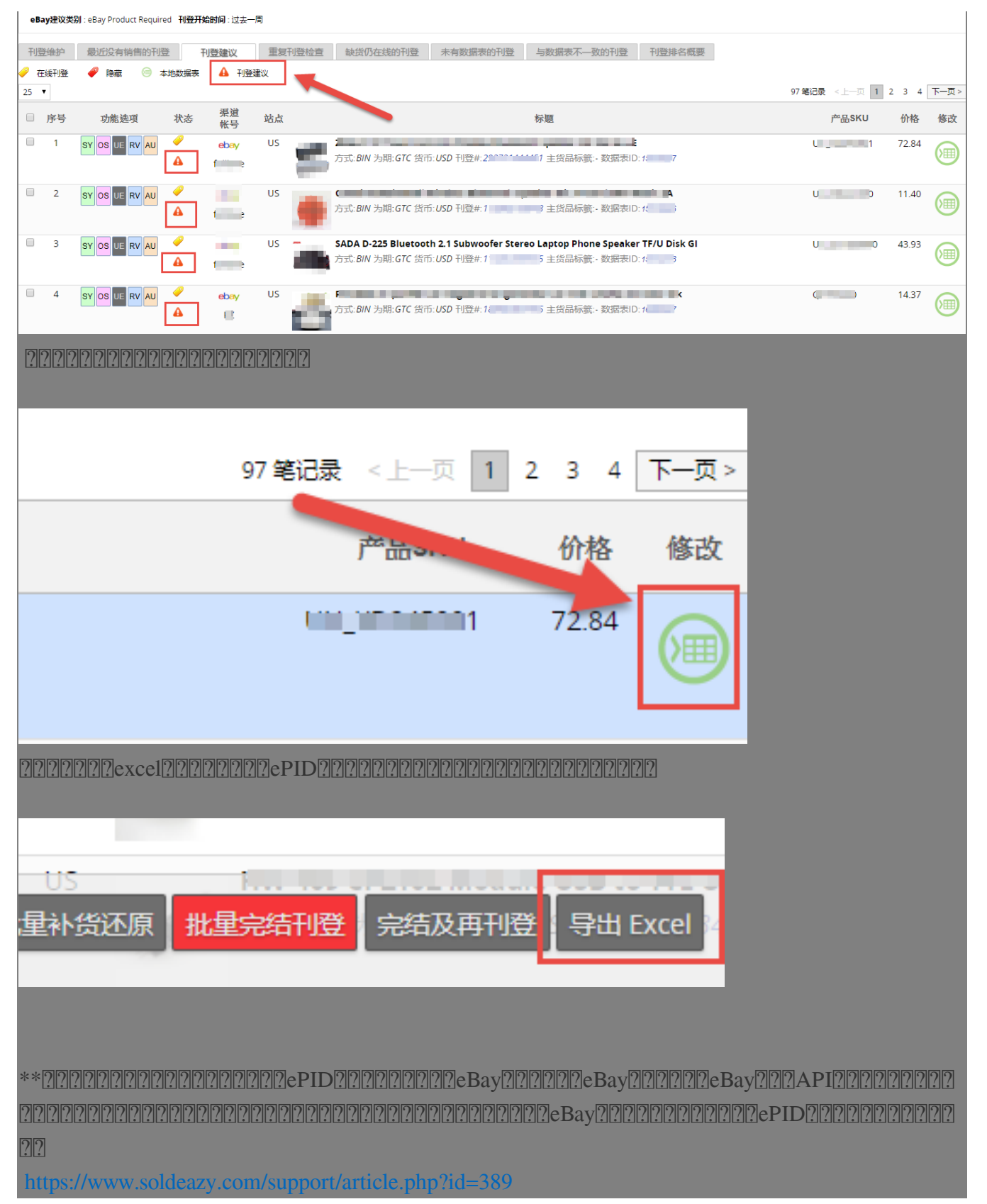

## **222: [Holistic Tech](mailto:info@holistictec.com) - Tue, Sep 11, 2018 3:21 PM. 2222: 4627 2.**

在线URL: <https://www.soldeazy.com/support/article.php?id=505>